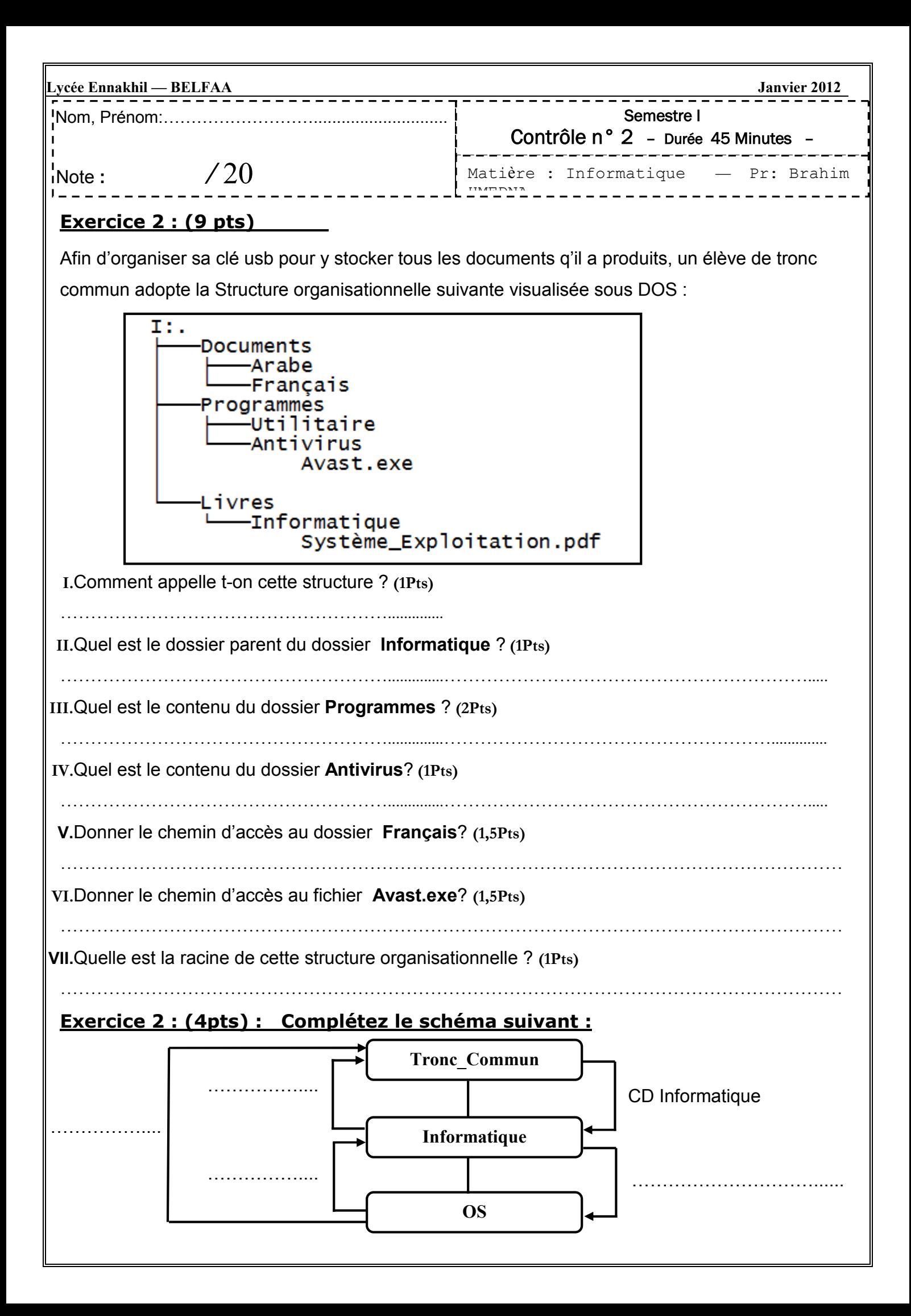

## Exercice 3 : (3pts)

Corrigez les commandes erronées :

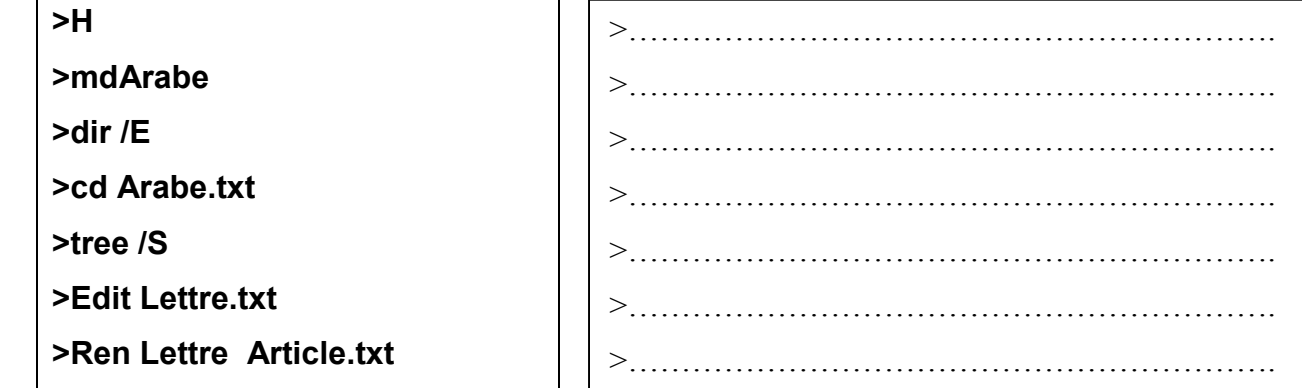

## Exercice 4 : (4pts)

Soit la structure organisationnelle suivante :

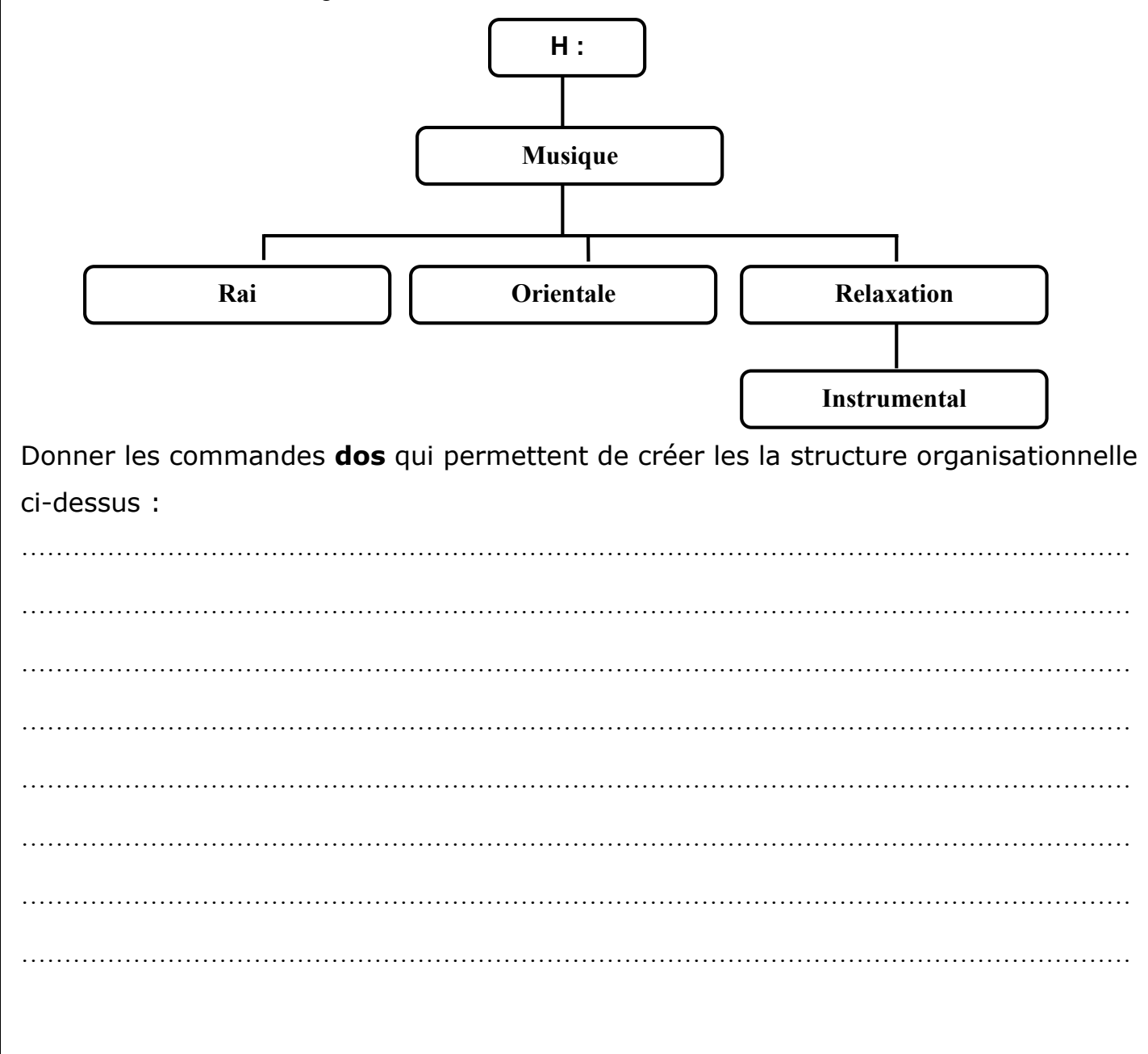